## **Motivation**

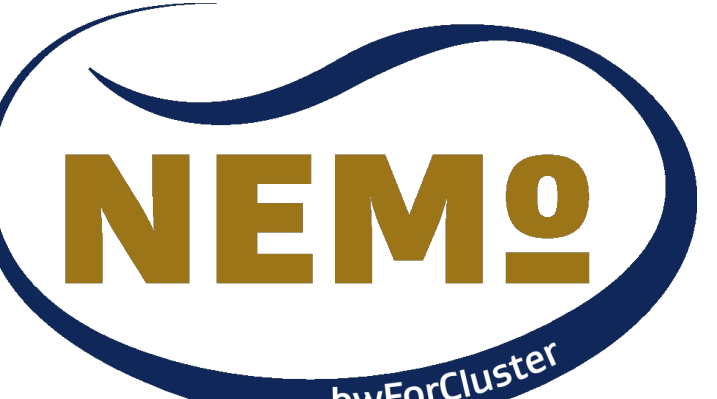

## **Performance Tests NEMO VM vs. Tier3 bare metal**

• Use University HPC cluster NEMO (388/**TOP**500, 287280 HEP-SPEC) to gain additional resources

**Packer generates VM**

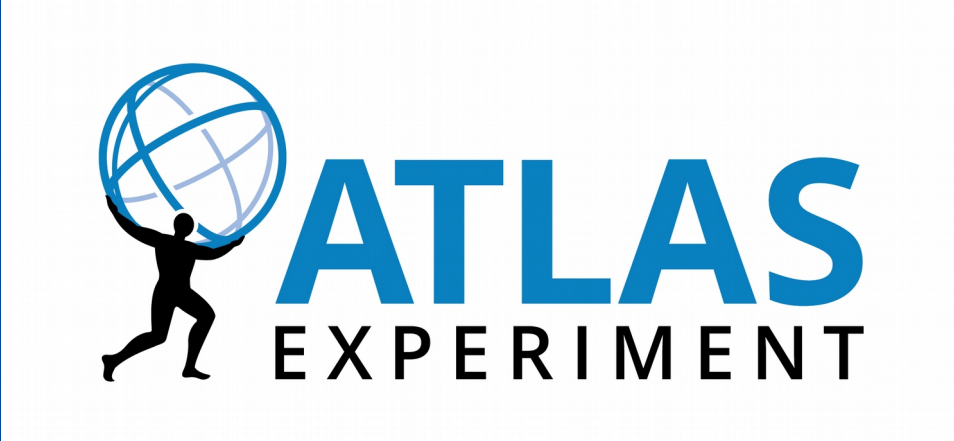

• Packer is a useful tool to generate up-to-date VMs elegantly and unattended with full contextualization • ROCED integrates local Tier2/Tier3 Slurm and NEMO Moab supervising both schedulers ● No loss of performance on NEMO opportunistic SL6-VMs compared to jobs on native Tier2/Tier3 SL6

#### **Virtualization of the ATLAS software environment on a shared HPC system** Felix Bührer<sup>1)</sup>, <u>Anton J. Gamell,2),</u> Konrad Meier<sup>1,2)</sup>, Ulrike Schnoor<sup>1)</sup>, Markus Schumacher<sup>1)</sup>  $<sup>(1</sup>$ Institute of Physics,  $<sup>(2</sup>Rechenzentrum, Albert-Ludwigs-University Freiburg)$ </sup></sup>

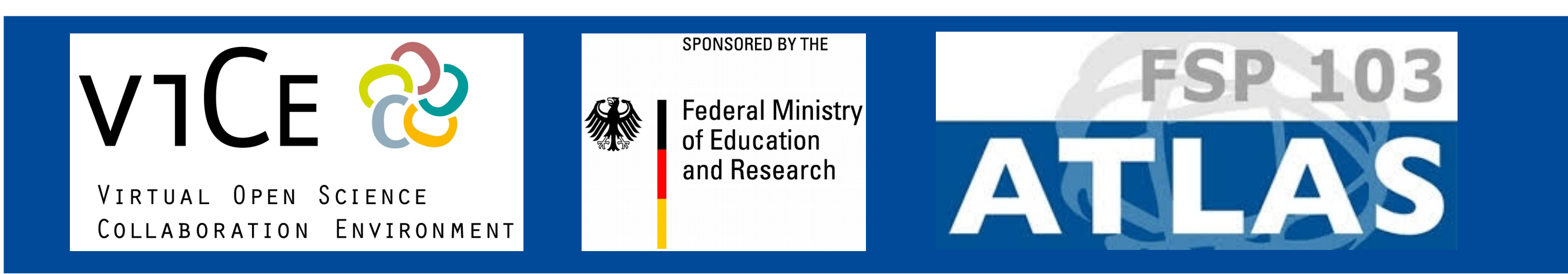

puppet installs full environment, builds kernel modules inject signed puppet cert **SLOW!** 

- Slurm Elastic Computing offers only very limited control of VMs on remote DEAD **END** system
- ROCED accesses and coordinates Slurm and Moab on-demand
- Job wrapper requests VM start from OpenStack framework

References / Links: <https://www.packer.io/> https://puppet.com [https://slurm.schedmd.com](https://slurm.schedmd.com/) <http://w3.hepix.org/benchmarks>

https://twiki.cern.ch/twiki/bin/view/AtlasComputing/CentOS7Readiness <https://github.com/roced-scheduler/ROCED> <http://www.hpc.uni-freiburg.de/nemo> https://github.com/flegmatik/linux-rootfs-resize.git

- production Tier2/Tier3 environment
- Provide full local user environment
- Generate VM images
- Integration of local Tier3 batch system and NEMO schedulers
- Start VMs on-demand

## **Batchsystems Integration**

- packer installs a minimal OS from .iso file
- automatic update to latest packages/kernel

**REBOOT**

rootfs-resize VM filesystem create ready-to-use versioned qcow2 image

loadable to NEMO OpenStack Cluster-Environment

nested KVM in NEMO OpenStack Service-Environment

## **Tasks**

• Provide full ATLAS / WLCG analysis and

# **ROCED Batchsystem Management**

R

M

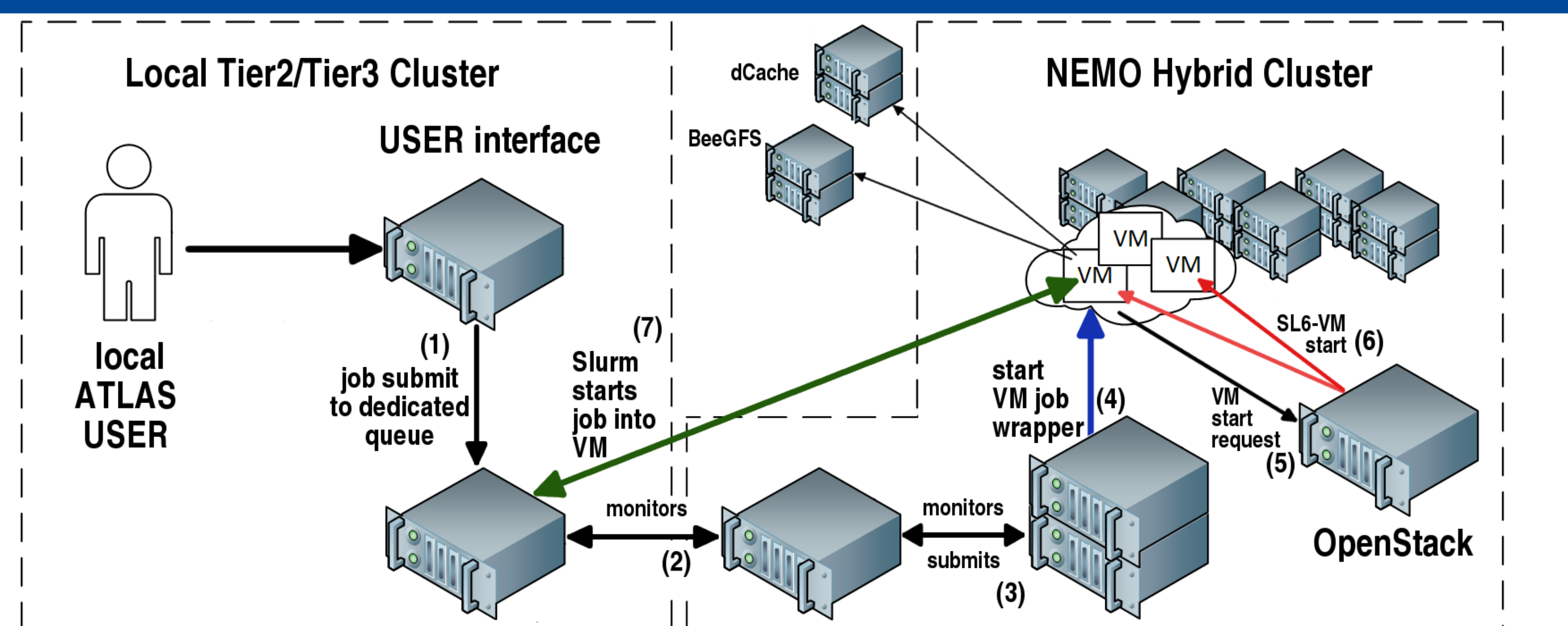

Hardware: All tests on 2x INTEL CPU E5-2630v4 2.20GHz 40cores HT on INTEL S2600KPR board, 128GB RAM SL6 VM image (4-core) on NEMO, CentOS7 host vs. Tier3 SL6 diskless install, bare metal, multicore

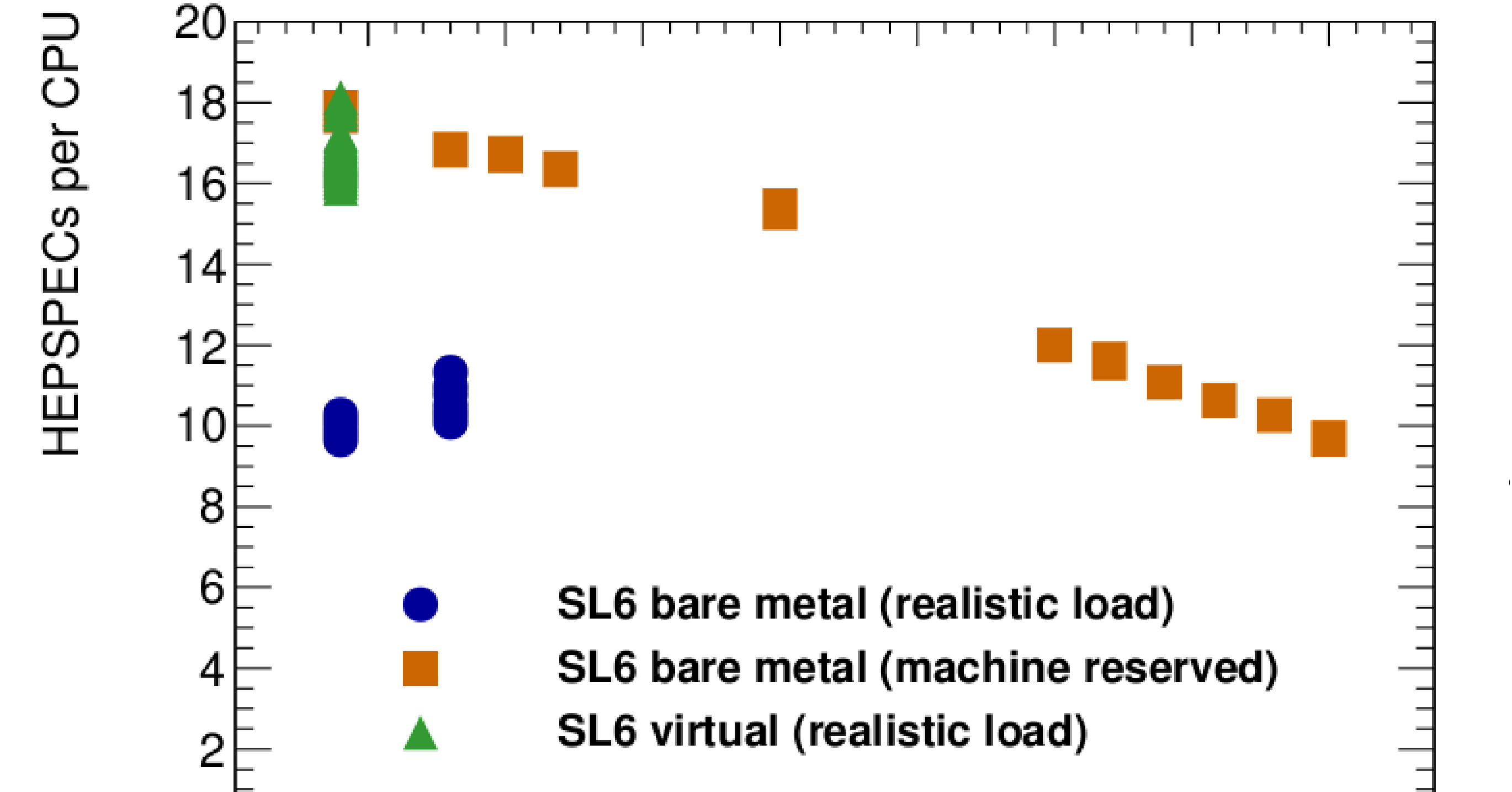

run time [s]

## **Results**

 $0$ سىستا 25 20 30 35 15 10 40  $N(CPUs)$ **VM nodes better performing compared to bare metal <b>4-core VMs similar to optimal bare metal conditions** 

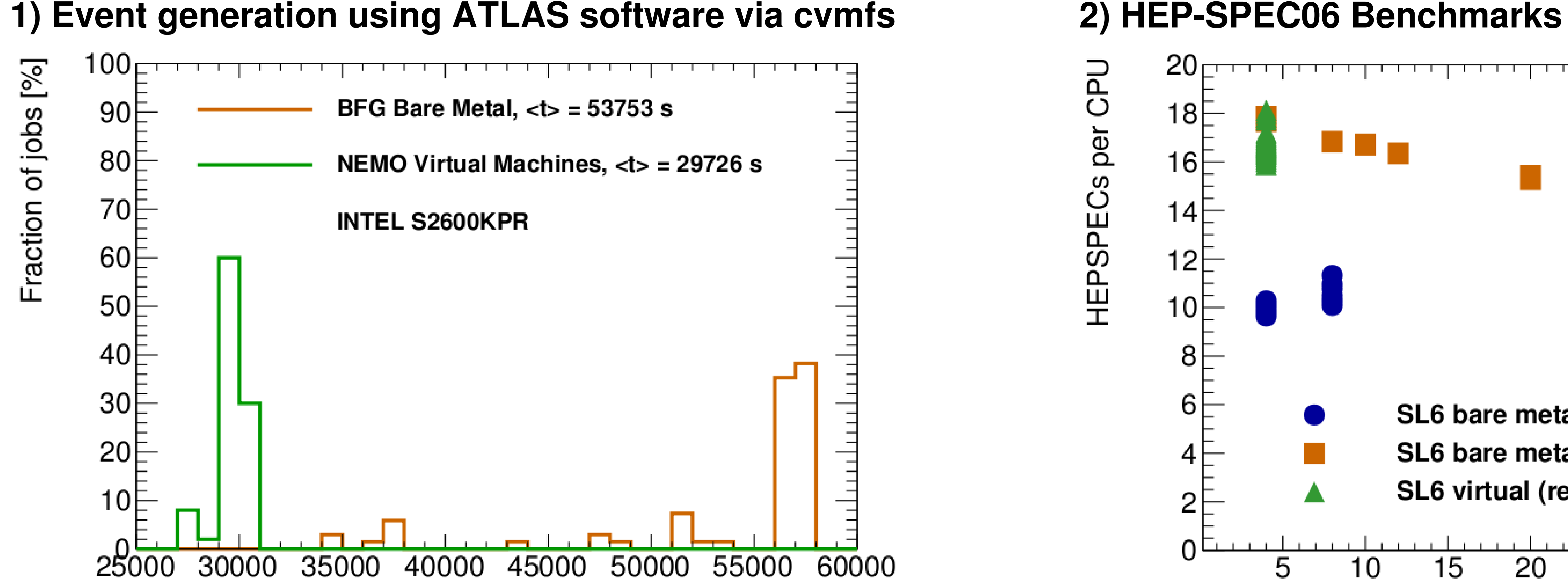